# Package 'ccml'

August 29, 2022

#### Type Package

Title Consensus Clustering for Different Sample Coverage Data

Version 1.1.0

#### Description

Consensus clustering, also called meta-clustering or cluster ensembles, has been increasingly used in clinical data. Current consensus clustering methods tend to ensemble a number of different clusters from mathematical replicates with similar sample coverage. As the fact of common variety of sample coverage in the real-world data, a new consensus clustering strategy dealing with such biological replicates is required. This is a two-step consensus clustering package, which is used to input multiple predictive labels with different sample coverage (missing labels).

License GPL-2

Encoding UTF-8

LazyData true

RoxygenNote 7.2.1

**Depends** R  $(>= 3.5.0)$ 

Imports ggplot2, diceR, parallel, tidyr, SNFtool, plyr, ConsensusClusterPlus (>= 1.56.0)

**Suggests** spelling, test that  $(>= 3.0.0)$ 

Language en-US

Config/testthat/edition 3

#### NeedsCompilation no

Author Chuanxing Li [aut, cre], Meng Zhou [aut]

Maintainer Chuanxing Li<chuan-xing.li@ki.se>

Repository CRAN

Date/Publication 2022-08-29 08:30:02 UTC

# <span id="page-1-0"></span>R topics documented:

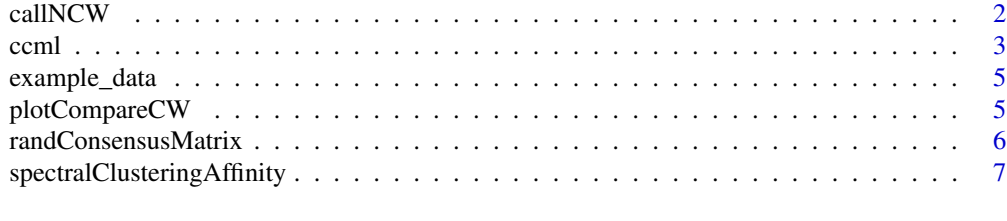

#### **Index** [9](#page-8-0)

callNCW *Calculate normalized consensus weight(NCW) matrix based on permutation.*

#### Description

Calculate normalized consensus weight(NCW) matrix based on permutation.

#### Usage

```
callNCW(
  title,
  label,
  nperm = 10,
  ncore = 1,
  seedn = 100,
  stability = TRUE,
  plot = NULL
)
```
## Arguments

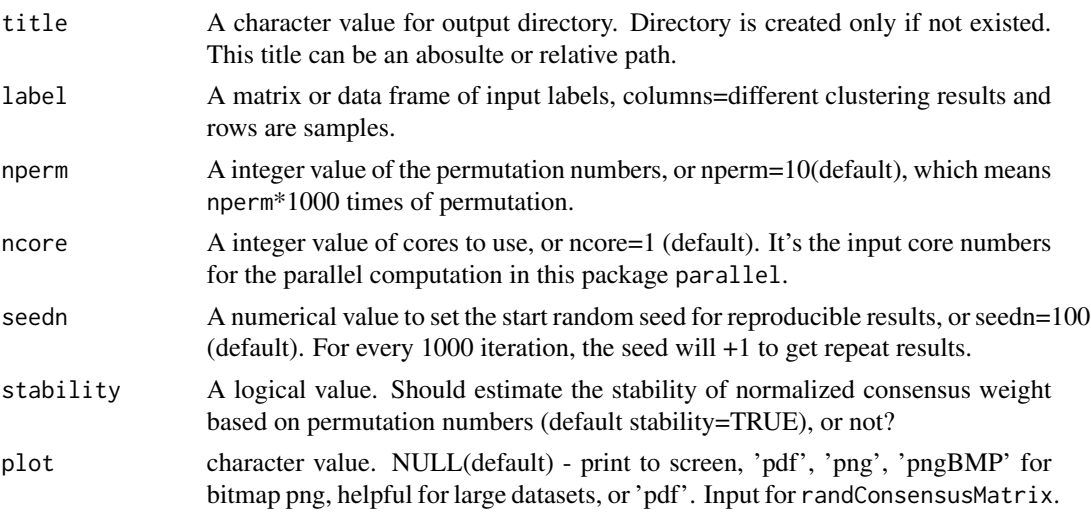

<span id="page-2-0"></span>ccml 3

#### Value

A matrix of normalized consensus weights.

#### Examples

```
# load data
data(example_data)
label=example_data
# if plot is not NULL, results will be saved in "result_output" directory
title="result_output"
# run ncw
ncw<-callNCW(title=title,label=label,stability=TRUE,nperm=4,ncore=1)
```
ccml *A two-step consensus clustering inputing multiple predictive labels with different sample coverages (missing labels)*

#### Description

A two-step consensus clustering inputing multiple predictive labels with different sample coverages (missing labels)

#### Usage

```
ccml(
  title,
  label,
  output = "rdata",
  nperm = 10,
  ncore = 1,
  seedn = 100,
  stability = TRUE,
  maxK = 15,
  reps = 1000,
  pItem = 0.9,
 plot = NULL,
  clusterAlg = "spectralClusteringAffinity",
  innerLinkage = "complete",
  ...
\mathcal{E}
```
#### Arguments

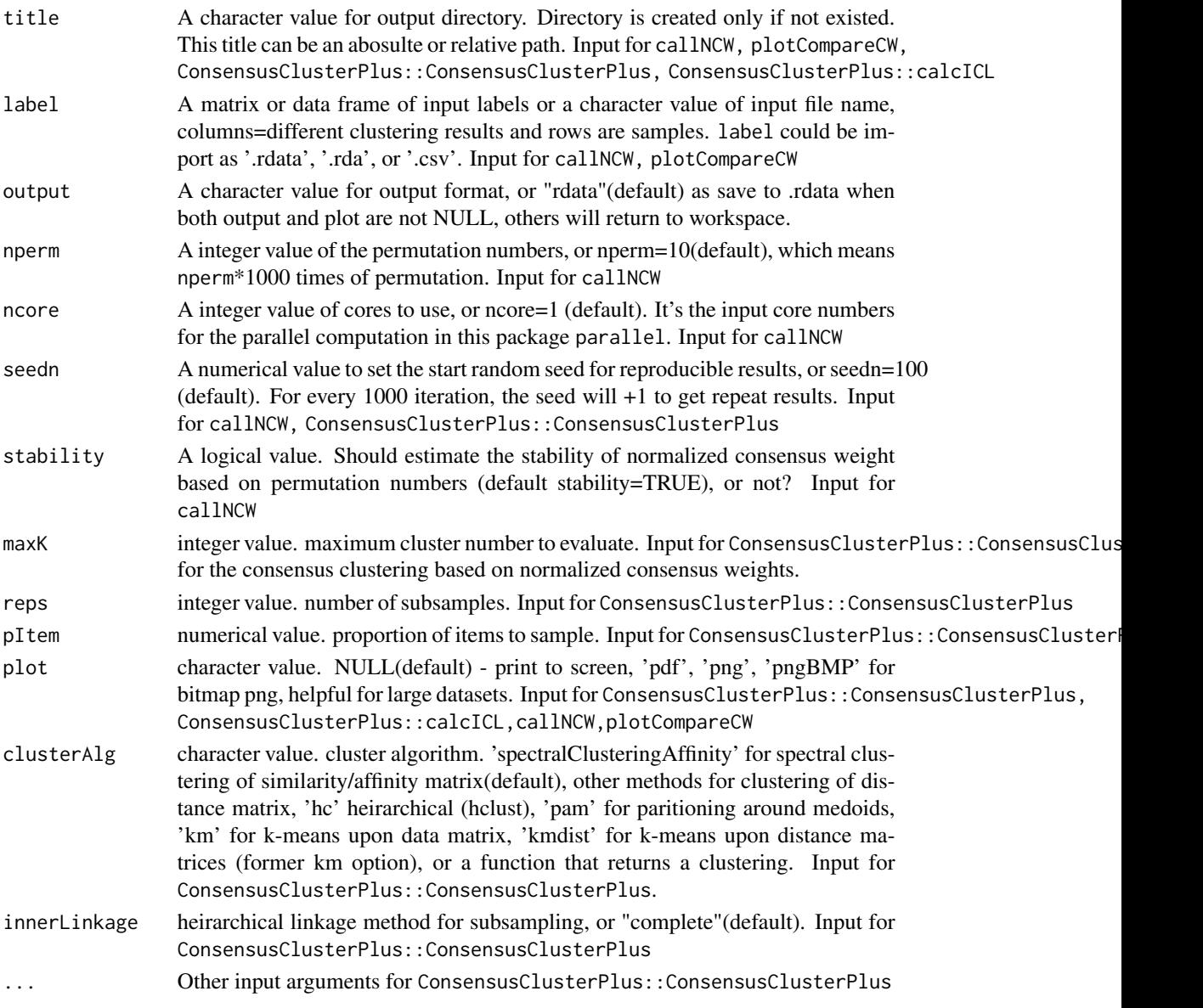

#### Value

A list of three items

- ncw A matrix of normalized consensus weights. Output from callNCW.
- fcluster A list of length maxK. Each element is a list containing consensusMatrix (numerical matrix), consensusTree (hclust), consensusClass (consensus class asssignments). Consensus-ClusterPlus also produces images. Output from ConsensusClusterPlus::ConsensusClusterPlus
- icl a list of two elements clusterConsensus and itemConsensus corresponding to cluster-consensus and item-consensus. Output from ConsensusClusterPlus::ConsensusClusterPlus

#### <span id="page-4-0"></span>example\_data 5

#### Examples

```
# load data
data(example_data)
label=example_data
# if plot is not NULL, results will be saved in "result_output" directory
title="result_output"
# not estimate stability of permutation numbers.
res_1=ccml(title=title,label=label,nperm = 3,ncore=1,stability=FALSE,maxK=5,pItem=0.8)
# other methods for clustering of distance matrix
res_2<-ccml(title=title,label=label,nperm = 10,ncore=1,stability=TRUE,maxK=3,
            pItem=0.9,clusterAlg = "hc")
# set the start random seed
res_3<-ccml(title=title,label=label,output=FALSE,nperm = 5,ncore=1,seedn=150,stability=TRUE,maxK=3,
           pItem=0.9)
```
example\_data *The input data for example*

#### Description

In this matrix, columns represent the results of different clustering results and rows are samples.

#### Usage

```
example_data
```
#### Format

A matrix with 10 rows and 5 columns.

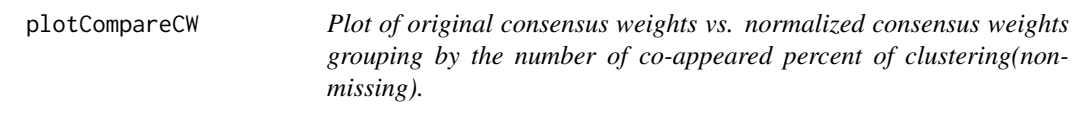

#### Description

Plot of original consensus weights vs. normalized consensus weights grouping by the number of co-appeared percent of clustering(non-missing).

#### <span id="page-5-0"></span>Usage

plotCompareCW(title, label, ncw, plot = NULL)

#### Arguments

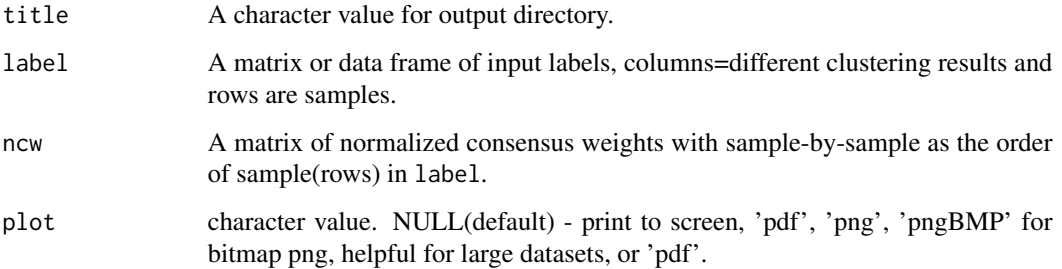

#### Value

A ggplot point in PDF format with x-axis: original consensus weights; y-axis: normalized consensus weights; color: percent of co-appeared of clustering; size: number of duplicates sample .

#### Examples

```
# load data
data(example_data)
label=example_data
# if plot is not NULL, results will be saved in "result_output" directory
title="result_output"
```

```
ncw<-callNCW(title=title,label=label,stability=TRUE)
plotCompareCW(title=title,label=label,ncw=ncw)
```
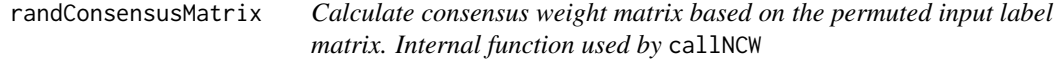

#### Description

Calculate consensus weight matrix based on the permuted input label matrix. Internal function used by callNCW

#### <span id="page-6-0"></span>Usage

```
randConsensusMatrix(
 l.seed,
 l.\nlabel = label,l.ns = ns,l.nc = nc,
 l.nv = nv,l. index = index,
  l.pair.ind = pair.ind,
 l.ppath = ppath,l.plot = plot)
```
#### Arguments

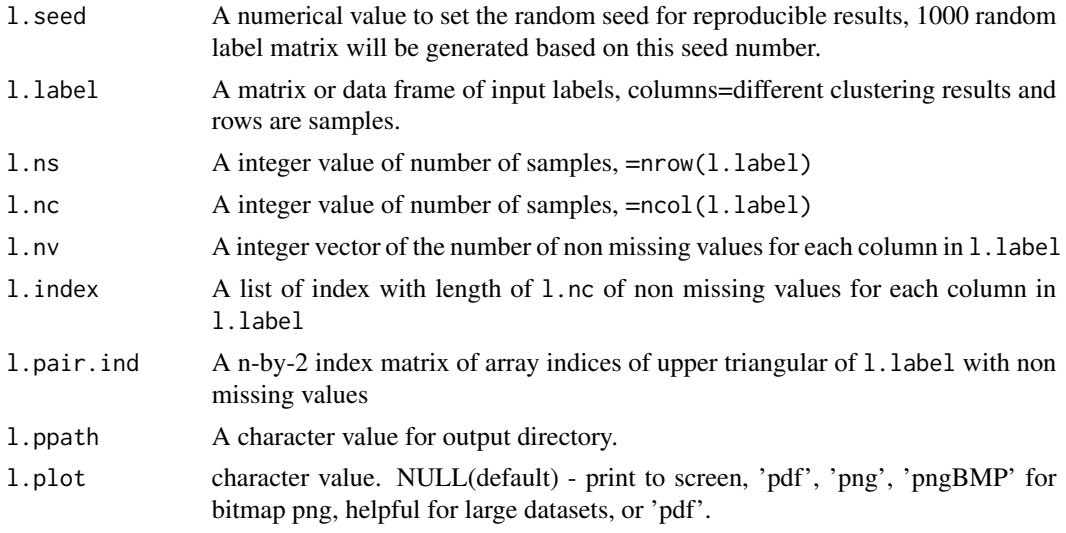

#### Value

A character of finished seed.

Write a binary file of 1000 random consensus weight matrix(as a vector n-by-1, n= nrow(1.pair.ind)) with the seed 1.seed, output file name: paste0("s",1.seed,"rcw").

spectralClusteringAffinity

*Perform spectral clustering algorithms for an affinity matrix, using SNFtool::spectralClustering.*

#### Description

Perform spectral clustering algorithms for an affinity matrix, using SNFtool::spectralClustering.

### Usage

```
spectralClusteringAffinity(affi_matrix, k, type = 3)
```
## Arguments

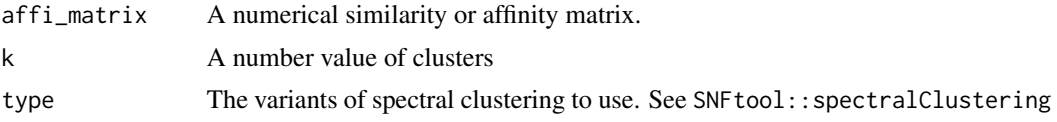

#### Value

A vector consisting of cluster labels of each sample.

# <span id="page-8-0"></span>Index

∗ datasets example\_data, [5](#page-4-0)

callNCW, [2](#page-1-0) ccml, [3](#page-2-0)

example\_data, [5](#page-4-0)

plotCompareCW, [5](#page-4-0)

randConsensusMatrix, [6](#page-5-0)

spectralClusteringAffinity, [7](#page-6-0)